## Poprawne dwunawiasowanie **(dwunawiasowanie)**

Limit pamieci: 32 MB Limit czasu: 1.00 s

Poprawnym dwunawiasowaniem nazwiemy każdy ciąg złożony ze znaków ([)], który można otrzymać z rekurencyjnej zależności:

- Ciag pusty jest poprawnym dwunawiasowaniem
- Jeśli P jest poprawnym dwunawiasowaniem, to [P], oraz (P) sa poprawnymi dwunawiasowaniami
- Jeśli P i Q sa poprawnymi dwunawiasowaniami, to PQ jest poprawnym dwunawiasowaniem

Przykładowo, [()[]] jest poprawnym dwunawiasowaniem, ale [)(], lub [(]) nie są.

Napisz program, który wczyta ciąg nawiasów oraz zapytania o poprawność dwunawiasowania wybranych spójnych podsłów ciągu, wyznaczy dla każdego zapytania czy dwunawiasowanie jest poprawne i wypisze wyniki na standardowe wyjście.

#### **Wejscie ´**

W pierwszym wierszu wejścia znajdują się jedna liczba  $N$ , oznaczająca długość ciągu.

W drugim wierszu wejścia znajduje się ciąg nawiasów o długości  $N$ .

W trzecim wierszu wejścia znajdują się jedna liczba  $Q$ , oznaczająca ilość zapytań.

W kolejnych Q wierszach znajduje się opis kolejnych zapytań, po jednym w wierszu. Opis każdego zapytania składa się z dwóch liczb naturalnych  $L_i,\,R_i,$  oddzielonych pojedynczym odstępem. Określają one zapytanie o poprawność zadanego spójnego podciągu dwunawiasowania od  $L_i$ -tego znaku do  $R_i$ -tego znaku włącznie.

#### **Wyjscie ´**

Twój program powinien wypisać na wyjście dokładnie  $Q$  wierszy. W i-tym wierszu powinna się znaleźć odpowiedź dla *i*-tego zapytania. Odpowiedź dla każdego zapytania to jedno słowo TAK, jeśli dwunawiasowanie jest poprawne lub NIE w przeciwnym przypadku.

### **Ograniczenia**

 $1 \leq N, Q \leq 1$  000 000,  $1 \leq L_i \leq R_i \leq N$ . W testach wartych 30% wszystkich punktów zachodzi  $1 \leq N, Q \leq 2000$ . W testach wartych 20% wszystkich punktów ciąg składa się tylko ze znaków ().

### **Przykład**

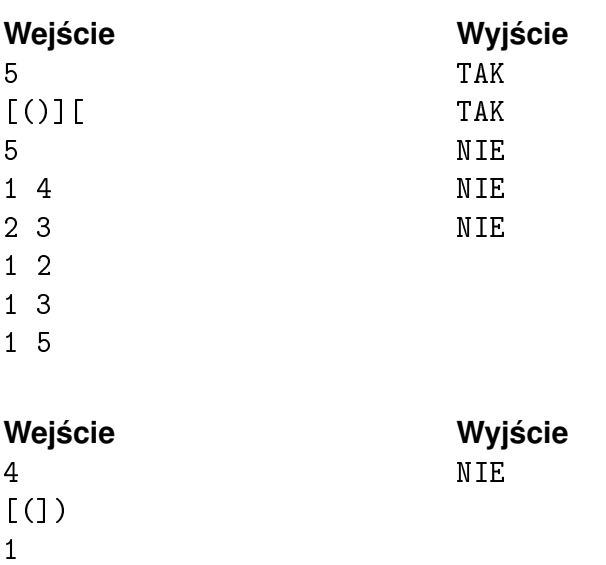

1 4

# Kółko i Krzyżyk (duże) (kolko-i-krzyzyk-big)

Limit pamieci: 32 MB Limit czasu: 1.00 s

W Las Vegas odbywają się zawody najniższej klasy. O tytuł mistrza Zbąszynka w kółko i krzyżyk walczą najwybitniejsi stratedzy ze Skellige: Magnus Carlsberg, oraz Włodzimierz Biały. Tak się jednak składa, że włodarz gali, który jest bułgarskim samurajem, obstawił cały majątek na wygraną jednego z zawodników. Z obawy że partia może zakończyć się remisem postanowił zmodyfikować zasady. W tej partii gra toczyć się będzie na prostokątnej planszy rozmiaru  $N \times M$ . Zwycięży jednak standardowo ten, kto ułoży trzy ze swoich figur w wierszu, kolumnie, badź na ukos. Rozgrywke zaczyna Magnus Carlsberg. Bułgarski samuraj zastanawia się jaki bedzie wynik dla danej konfiguracji, przy założeniu że obaj gracze grają optymalnie.

#### **Wejscie ´**

W pierwszym i jedynym wierszu wejścia znajdują się dwie liczby całkowite  $N$ , oraz  $M$ .

#### **Wyjscie ´**

W pierwszym i jedynym wierszy wyjścia znajdują się napis "Magnus Carlsberg", jeśli zwycięży Magnus Carlsberg, "Włodzimierz Biały", jeśli zwycięży Włodzimierz Biały, oraz "Remis" w przypadku remisu.

#### **Ograniczenia**

 $1 \le N, M \le 2500.$ 

#### **Przykład**

**Wyjście Wyjście Wyjaśnienie** 3 3 3 a Channel Remis Remis Channel Znany przypadek, w którym żaden z č graczy nie ma strategii wygrywającej

## Mini Saper **(mini-saper)**

Limit pamieci: 256 MB Limit czasu: 2.00 s

#### **To zadanie jest interaktywne.**

Pewnie wielu z was słyszało o grze Saper. W zadaniu mamy doczynienia z uproszczoną wersją tej gry. Twoim zadaniem jest oznakowanie pojedynczej bomby, która znajduje sie na planszy o wymiarach 3 na 3. Aby to uczynić należy odkrywać pola niezawierające bomby. Każde takie pole zawiera informację o tym czy pole zawierające bombę znajduje się w otoczeniu odkrytego pola. Powiemy, że pole jest w otoczeniu innego pola, jeżeli stykaja sie one bokiem lub wierzchołkiem. Odkrycie bomby skutkuje porażka. Aby umożliwić Tobie skuteczne oznakowanie bomby, masz zagwarantowane, że bomba nie znajduje się w polu  $(1, 1)$ .

#### **Protokół interakcji**

Do komunikacji z programem sprawdzającym należy używać poniższych zapytań:

- odkryj i j odkrywa pole w i–tym wierszu i j–tej kolumnie. Wiersze i kolumny numerujemy od jedynki. W przypadku próby odkrycia pola poza plansza; pola, które zostało już wcześniej odkryte lub pola, które zawiera bombe zostanie wypisane na wejście -1. W tym przypadku należy zakończyć działanie programu. W przeciwnym wypadku na wejście zostanie wypisane 1, jeżeli w otoczeniu pola  $(i, j)$  znajduje się bomba lub 0 w przeciwnym wypadku.
- bomba i j oznakowuje pole w i–tym wierszu i j–tej kolumnie. W przypadku poprawnego oznakowania test zostanie zaliczony, a w przeciwnym, zostanie zwrócony odpowiedni werdykt informujący o niepoprawnym oznaczeniu pola. W obu przypadkach należy zakończyć dalszą interakcję z programem.

**Należy pamiętać o opróżnianiu bufora wypisywania po każdym zapytaniu. Aby to uczynić należy** wykonać cout.flush(); lub cout << endl jeżeli używamy cin/cout w C++, fflush(stdout) dla printf/scanf w C++, sys.stdout.flush() w Pythonie oraz System.out.flush() w Javie.

#### **Przykładowa interakcja**

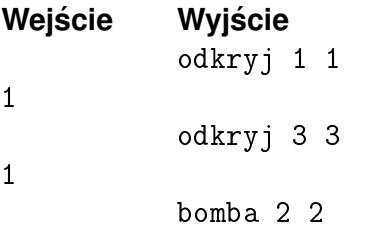

**Wyjaśnienie przykładu**: Zapytanie o odkrycie pola  $(1, 1)$ , dało nam informację, że bomba znajduje się na którymś z pól:  $(1, 2), (2, 2), (2, 1)$ . Następne zapytanie ujawnia, że bomba musi się na którymś z pól:  $(3, 2), (2, 2), (2, 3)$ . Zatem wiemy, że bomba znajduje się na polu  $(2, 2)$ . Po zapytaniu bomba 2 2 należy zakończyć interakcję z programem.